### Quick Reference Guide for Students

### 'My Documents' on 'My Imperial'

This document is aimed at current students and Alumni who have graduated since 2020. It will guide you through the process of using the 'My Documents' tile on 'My Imperial' website to access your official college documents, such as letters, transcripts, and certificates, or share a document with a third party.

#### Links to content:

- 1. Frequently asked questions
- 2. How to view your documents
- 3. How to download or print your documents
- 4. How to report an issue with your document
  - 5. How to share your documents

### **Frequently Asked Questions:**

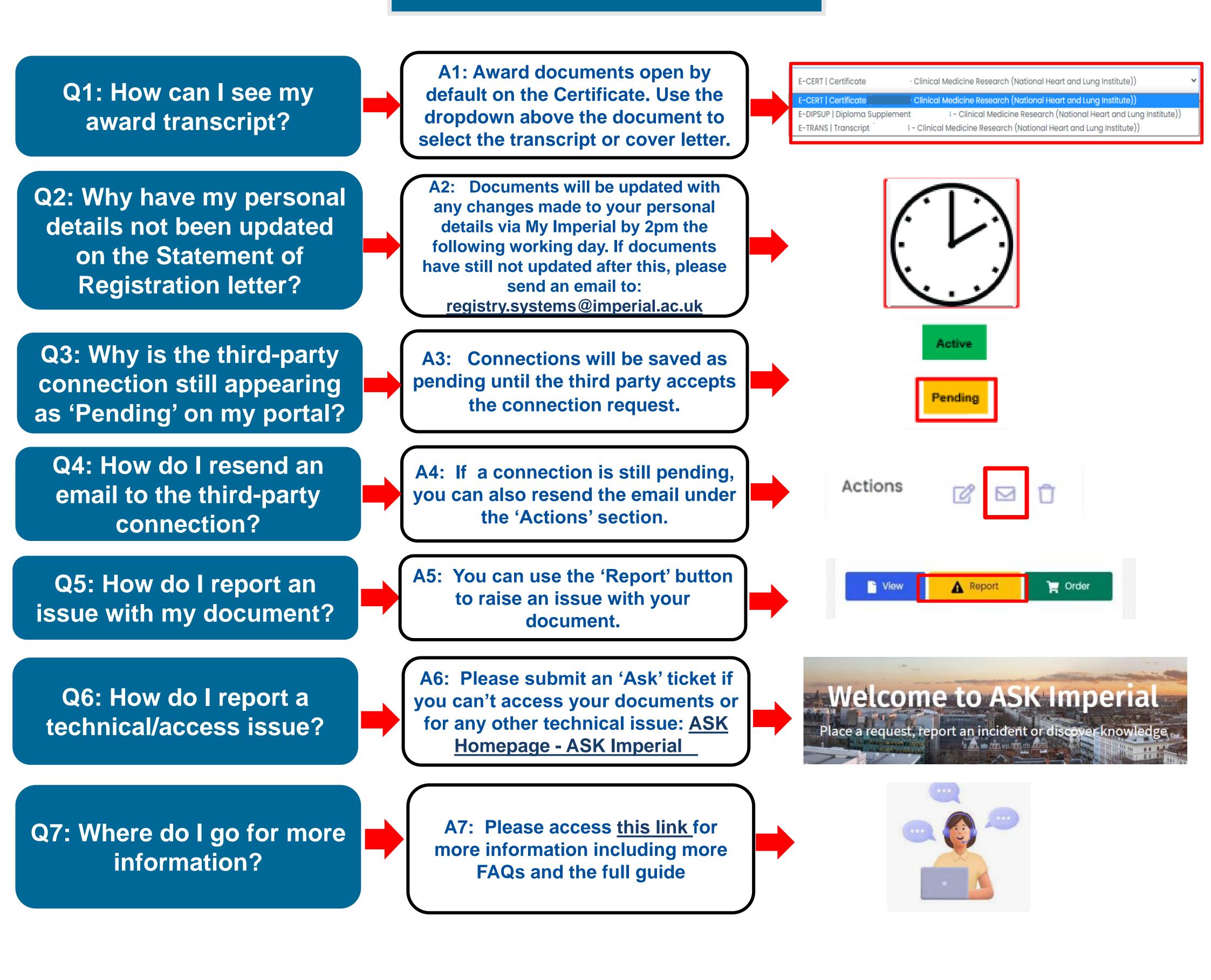

## Quick Reference Guide for Students

### 'My Documents' on 'My Imperial'

This document is aimed at current students and Alumni who have graduated since 2020. It will guide you through the process of using the 'My Documents' tile on 'My Imperial' website to access your official college documents, such as letters, transcripts, and certificates, or share a document with a third party.

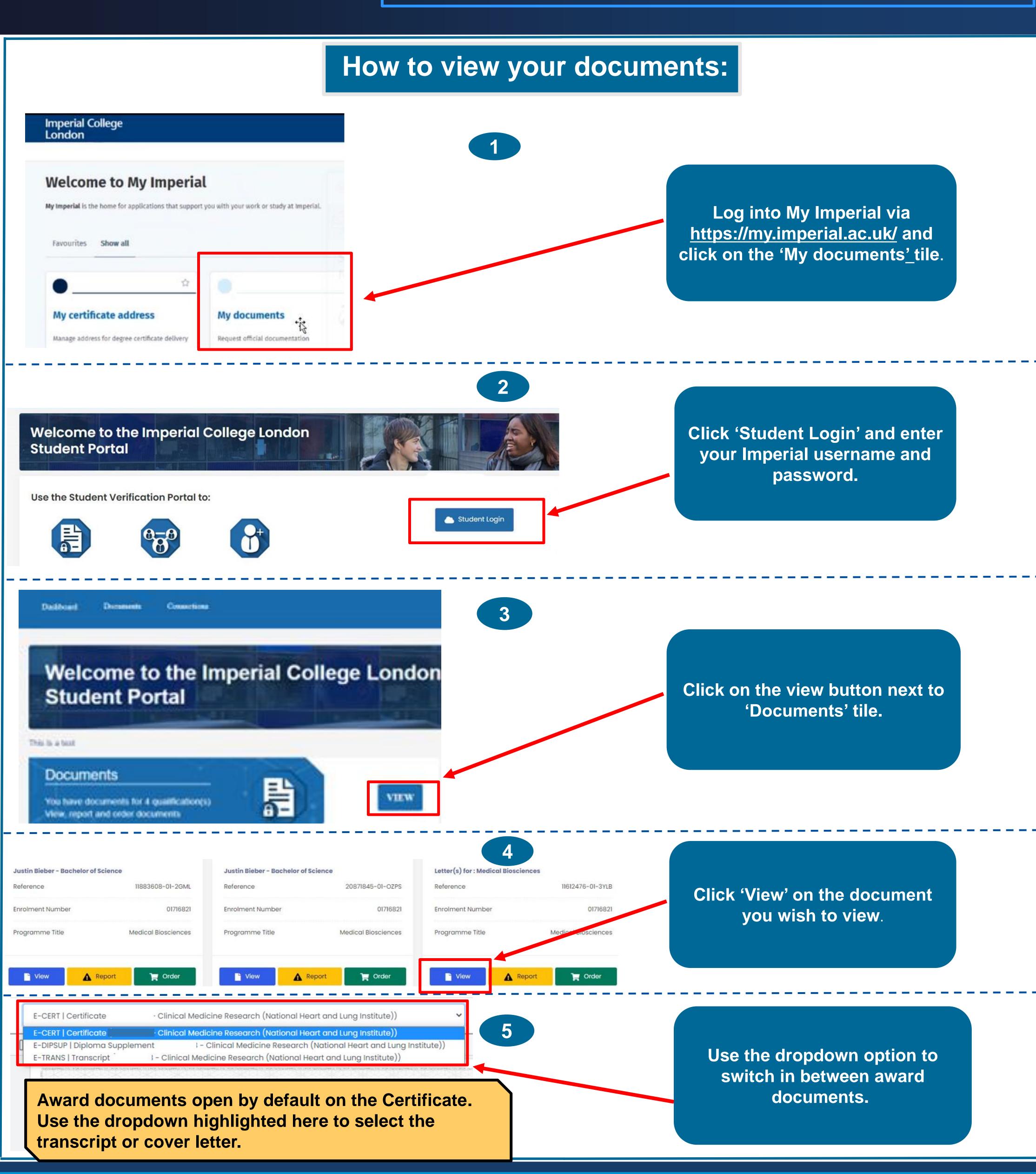

# Quick Reference Guide for Students 'My Documents' on 'My Imperial'

This document is aimed at current students and Alumni who have graduated since 2020. It will guide you through the process of using the 'My Documents' tile on 'My Imperial' website to access your official college documents, such as letters, transcripts, and certificates, or share a document with a third party.

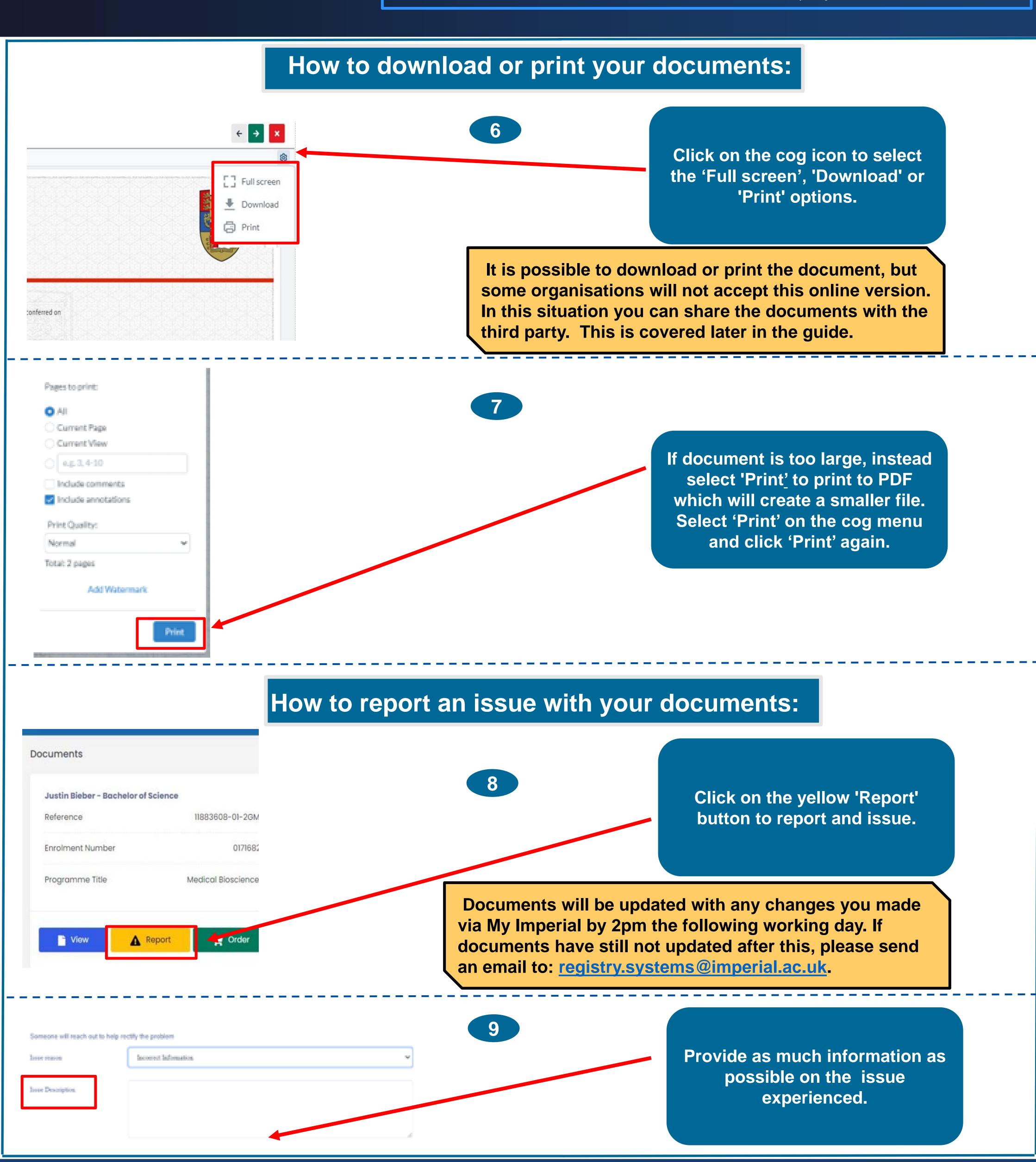

# Quick Reference Guide for Students 'My Documents' on 'My Imperial'

This document is aimed at current students and Alumni who have graduated since 2020. It will guide you through the process of using the 'My Documents' tile on 'My Imperial' website to access your official college documents, such as letters, transcripts, and certificates, or share a document with a third party.

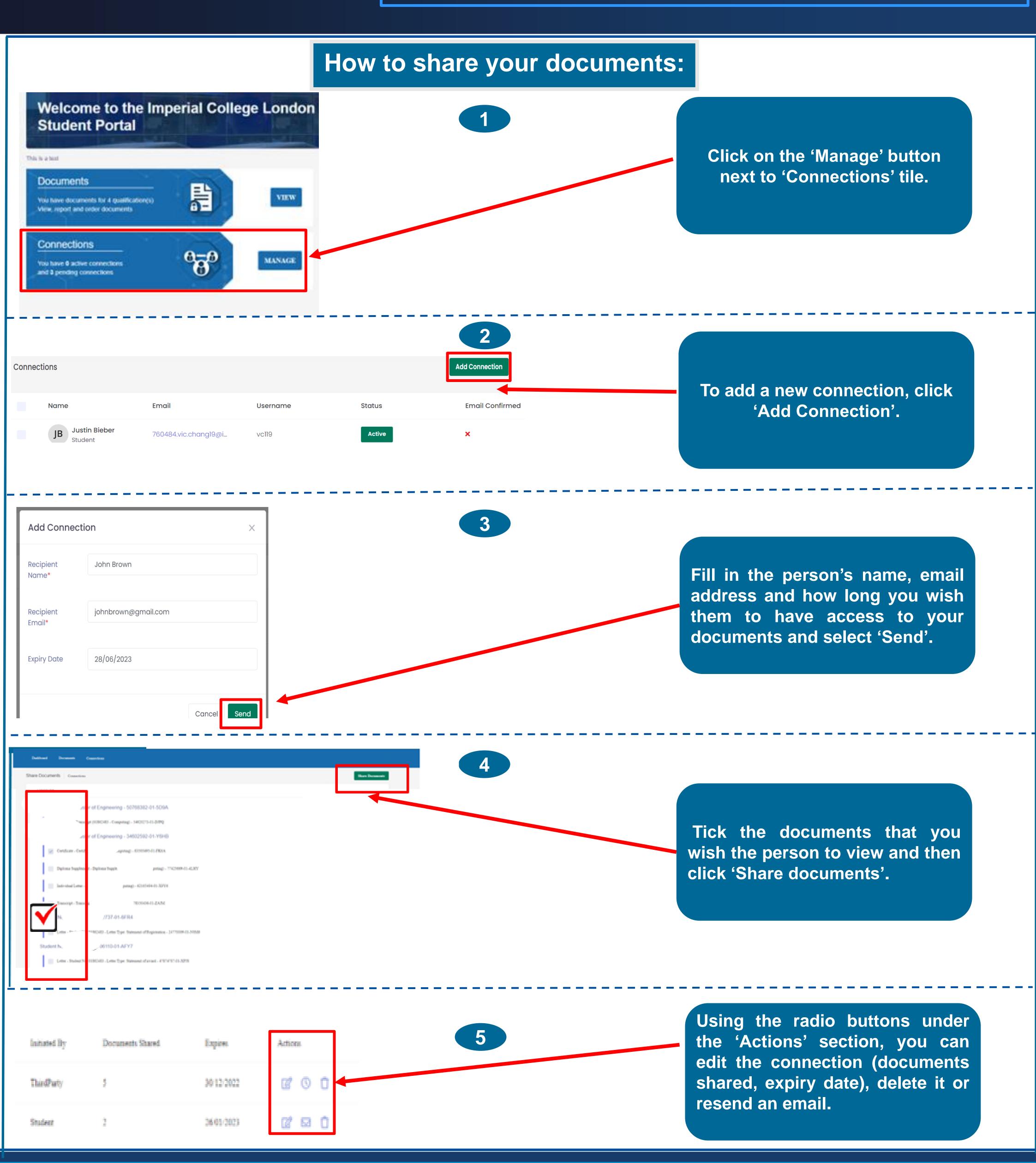